# **Principal components analysis**

[Herman Kamper](https://www.kamperh.com/)

2024-02, [CC BY-SA 4.0](https://creativecommons.org/licenses/by-sa/4.0/)

# **Basic idea**

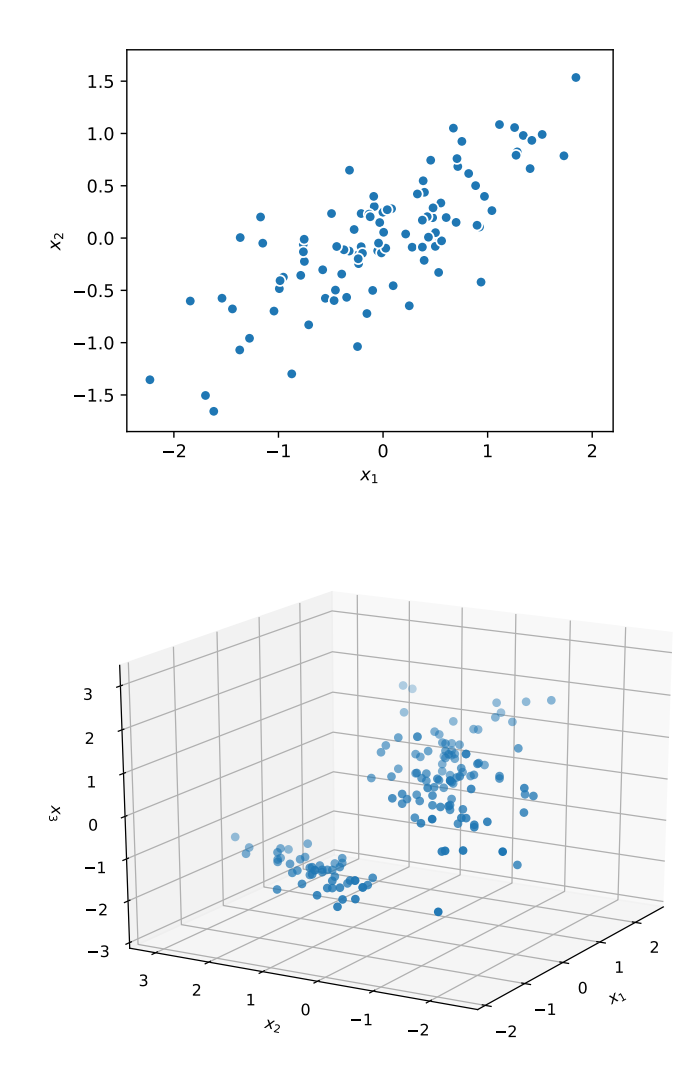

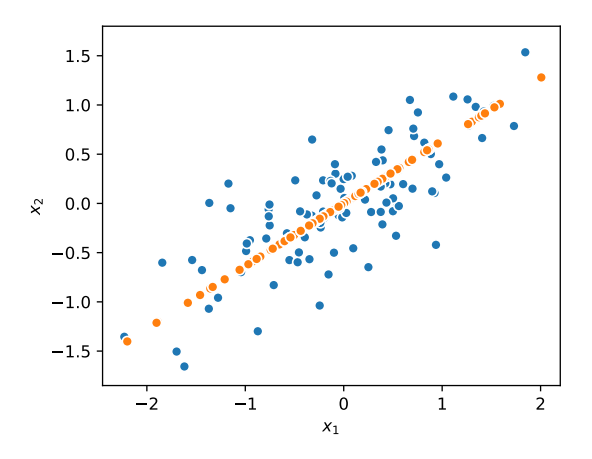

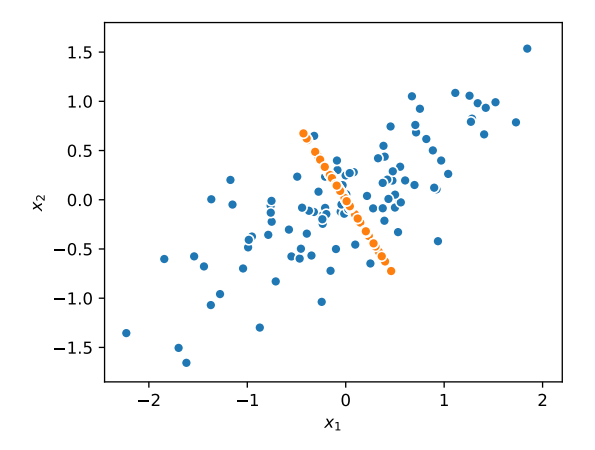

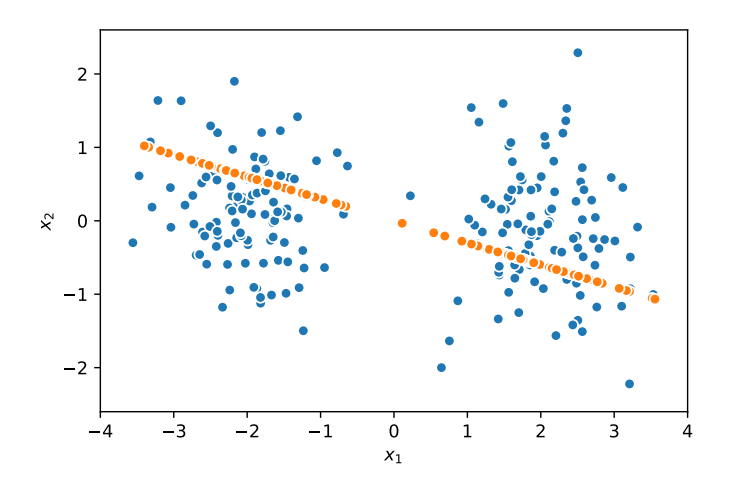

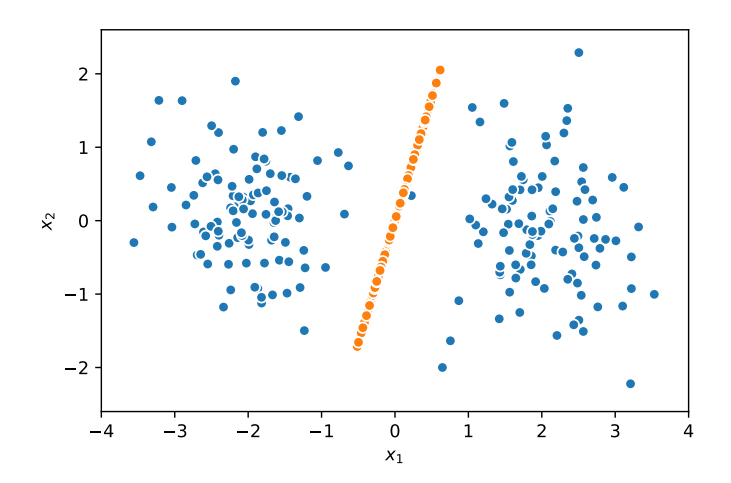

# **View 2: Minimising reconstruction error**

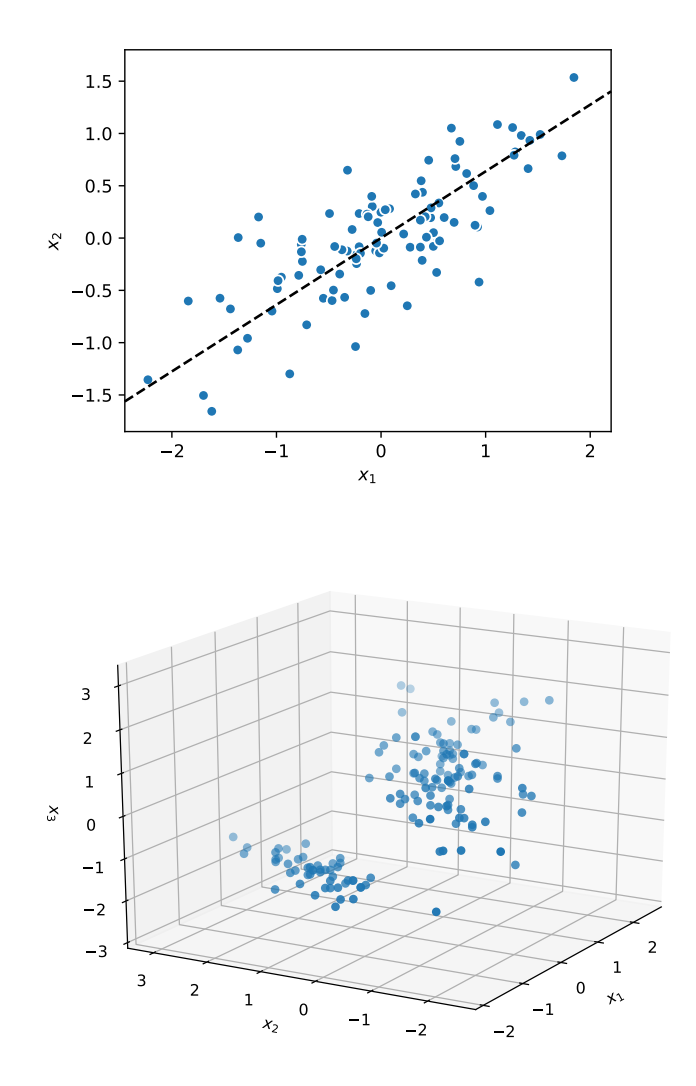

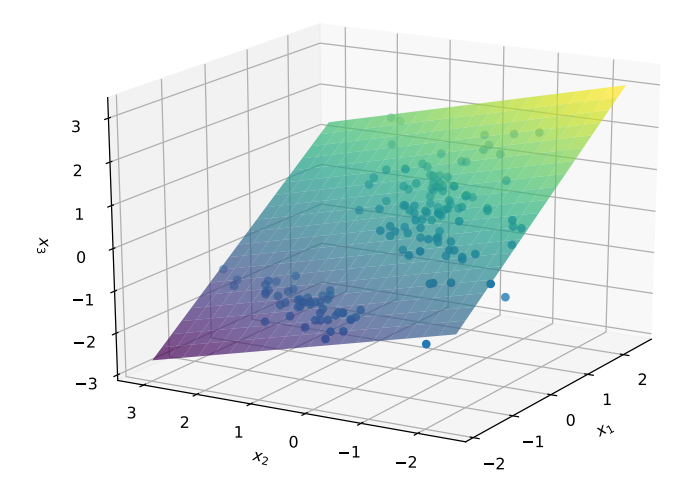

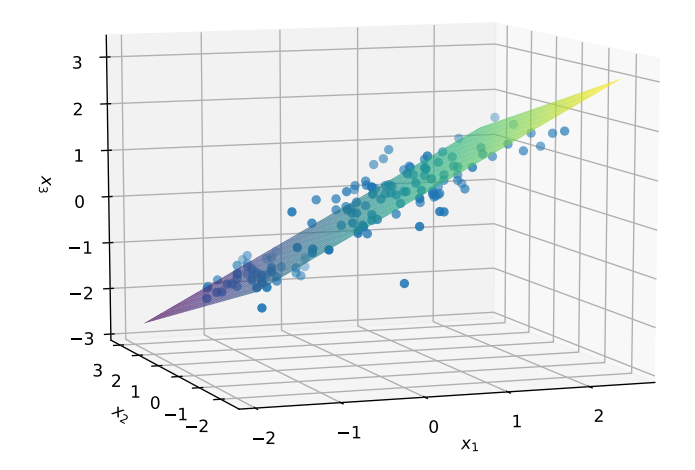

## **Preliminaries**

#### **Lagrange multipliers**

Want to optimise  $f(x)$  subject to some constraint  $g(x) = 0$ .

We define a new objective:

$$
J(x,\lambda) = f(x) + \lambda g(x)
$$

and optimise w.r.t. both *x* and *λ*.

#### **Eigenvalues and eigenvectors**

For a square matrix **A**:

$$
\mathbf{A}\mathbf{u} = \lambda \mathbf{u}
$$

The solutions to this equation are pairs of eigenvalues *λ* with eigenvectors **u**.

#### **Vector derivatives**

See the notes and videos on vector and matrix derivatives (03b).

### **PCA setup**

We want to project  $\mathbf{x}^{(n)} \in \mathbb{R}^D$  to  $\mathbf{z}^{(n)} \in \mathbb{R}^M$ , with  $M < D$ .

(We normally assume that the inputs **x** have been normalised to have a zero mean.)

To do the projection, we use  $M$  projection vectors  $\mathbf{w}_m \in \mathbb{R}^D.$ 

The projection vectors  $\mathbf{w}_1, \mathbf{w}_2, \dots, \mathbf{w}_M$  are unit length and orthogonal:

 $\|\mathbf{w}_m\| = 1$  and  $\mathbf{w}_i^\top \mathbf{w}_j = 0$   $\forall i \neq j$ 

The projection of the  $n^{\text{th}}$  item  $\mathbf{x}^{(n)}$  onto the  $m^{\text{th}}$  dimension is

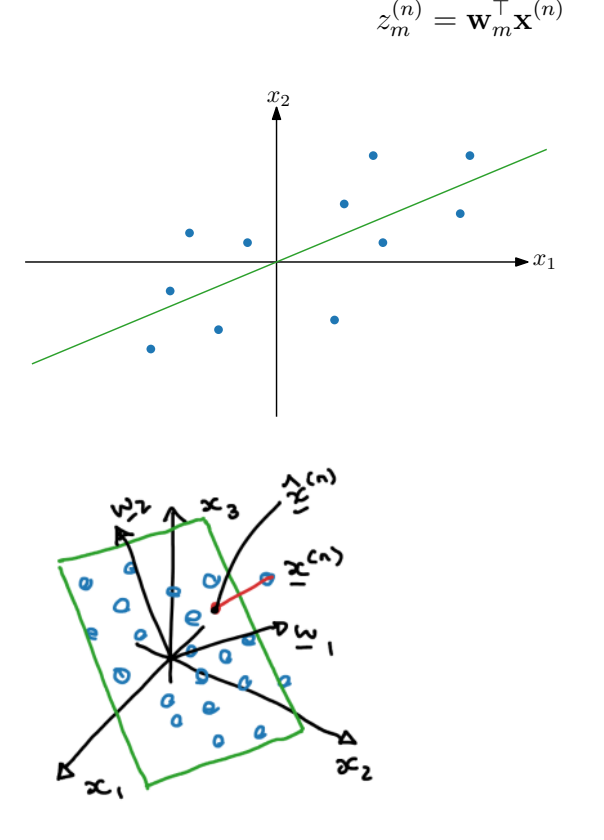

## **Projection**

So  $\mathbf{x}^{(n)}$  is mapped to

 $\mathbf{z}^{(n)} =$ 

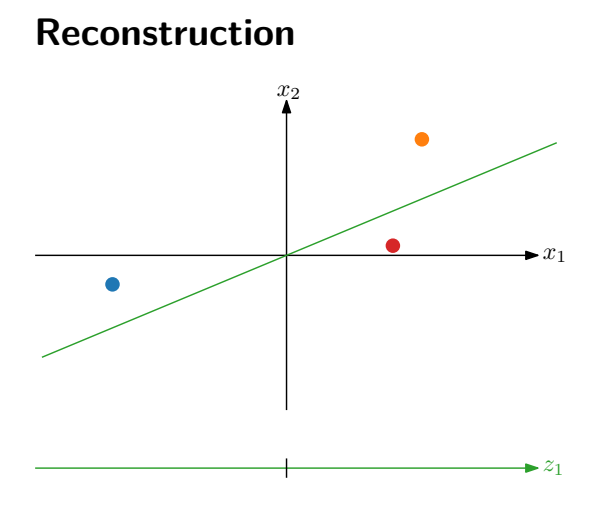

## **Finding the projection vectors**

#### **Setup**

- Data that have been mean-normalised:  $\mathbf{x}^{(1)}, \mathbf{x}^{(2)}, \ldots, \mathbf{x}^{(N)}$
- Want to find projection vectors:  $\mathbf{w}_1, \mathbf{w}_2, \dots, \mathbf{w}_M$
- Unit length: ∥**w***m*∥ = 1
- Orthogonal:  $\mathbf{w}_i^{\top} \mathbf{w}_j = 0 \quad \forall i \neq j$

### **Objective**

Want to find  $\mathbf{w}_1, \mathbf{w}_2, \ldots, \mathbf{w}_M$  so that (sample) variance is maximised.

Let's first just look at one dimension.

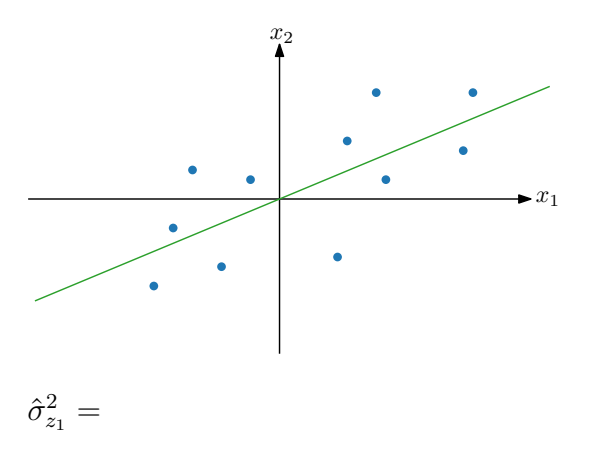

We want to maximise  $\hat{\sigma}_{z_1}^2$  subject to  $\|\mathbf{w}_1\|=1$ , i.e.  $\mathbf{w}_1^\top \mathbf{w}_1=1$ . We use a Lagrange multiplier:

 $J(\mathbf{w}_1) =$ 

Minimise the loss w.r.t. **w**1:

Which eigenvector-value do we use?

So pick eigenvector corresponding to the largest eigenvalue.

How do we find  $\mathbf{w}_2$ , with  $\|\mathbf{w}_2\|=1$ , and  $\mathbf{w}_1^\top \mathbf{w}_2=1$ ? Repeat above steps: **Σw**ˆ

$$
\boldsymbol{\Sigma}\mathbf{w}_2 = \lambda_2\mathbf{w}_2
$$

So pick eigenvector corresponding to the second largest eigenvalue. Etc.

# **PCA view 2: Minimising the reconstruction error**

Instead of maximising variance, we think of PCA as minimising the reconstruction loss:

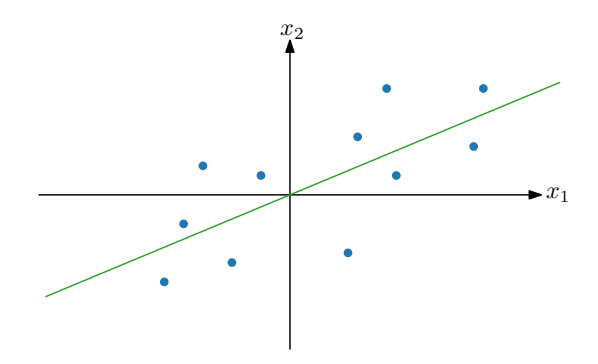

Let's show that these two views are the same:

 $J(\mathbf{w}_1) =$ 

(Here we looked at projection to one dimension, but you can follow the same steps for projection to  $M > 1$  dimensions.)

## **The relationship of PCA to SVD**

(Not examinable.)

**Singular value decomposition (SVD)**

 $\mathbf{X} = \mathbf{U} \mathbf{S} \mathbf{V}^\top$ 

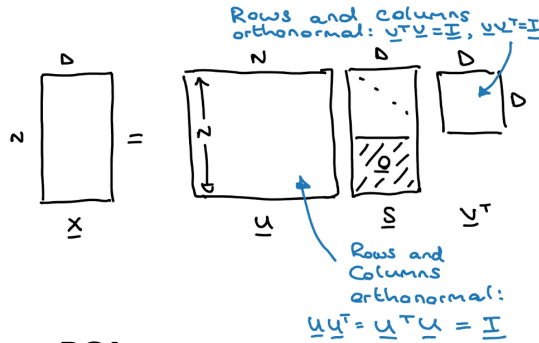

### **Relationship to PCA**

Take SVD of the design matrix **X**:

$$
\mathbf{X} = \mathbf{U}\mathbf{S}\mathbf{V}^\top
$$

Then

$$
\begin{aligned} \mathbf{X}^{\top} \mathbf{X} &= \mathbf{V} \mathbf{S}^{\top} \mathbf{U}^{\top} \mathbf{U} \mathbf{S} \mathbf{V}^{\top} \\ &= \mathbf{V} \mathbf{S}^{\top} \mathbf{S} \mathbf{V}^{\top} \\ &= \mathbf{V} \mathbf{D} \mathbf{V}^{\top} \\ \left( \mathbf{X}^{\top} \mathbf{X} \right) \mathbf{V} &= \mathbf{V} \mathbf{D} \end{aligned}
$$

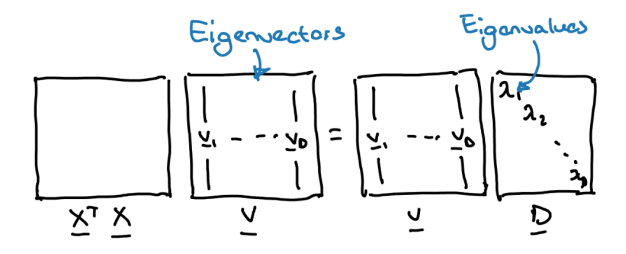

# **PCA algorithm**

- 1. Normalise the data to be zero-mean.
- 2. Calculate the sample covariance matrix.
- 3. Find the *D* eigenvector-eigenvalue pairs of the sample covariance matrix.
- 4. Choose the *M* eigenvectors corresponding to the highest eigenvalues.
- 5. Project the data to the lower-dimensional space.

### **Videos covered in this note**

- [PCA 1 Introduction](https://youtu.be/MLknbgx7k_k&list=PLmZlBIcArwhMfNuMBg4XR-YQ0QIqdHCrl) (16 min)
- [PCA 2 Mathematical background](https://youtu.be/NoD41tbBVIY&list=PLmZlBIcArwhMfNuMBg4XR-YQ0QIqdHCrl) (7 min)
- PCA  $3 -$  Setup (17 min)
- [PCA 4 Learning](https://youtu.be/Jc7DvdU6U8I&list=PLmZlBIcArwhMfNuMBg4XR-YQ0QIqdHCrl) (19 min)
- [PCA 5 Minimising reconstruction](https://youtu.be/B1z2zTQ1gxw&list=PLmZlBIcArwhMfNuMBg4XR-YQ0QIqdHCrl) (7 min)
- [PCA 6 Relationship to SVD](https://youtu.be/DQ_BkPHIl-g&list=PLmZlBIcArwhMfNuMBg4XR-YQ0QIqdHCrl) (9 min) (not examinable)
- [PCA 7 Steps](https://youtu.be/SazsJHCajOc&list=PLmZlBIcArwhMfNuMBg4XR-YQ0QIqdHCrl) (6 min)

### **Reading**

• ISLR 12.2 (excluding 12.2.3, although this is interesting)